|              |                                                   | _            |
|--------------|---------------------------------------------------|--------------|
| BEFORE THE I | PATENT TRIAL AND                                  | APPEAL BOARD |
|              | APPLE INC.,<br>Petitioner,                        | _            |
|              | V.                                                |              |
|              | MEMORYWEB, LLC<br>Patent Owner.                   | · ,          |
| 1            | Case No. IPR2022-0003<br>U.S. Patent No. 10,423,6 |              |

## PETITIONER'S CORRECTED EXHIBIT LIST

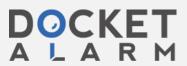

# [CORRECTED] UPDATED EXHIBIT LIST

| No.  | Exhibit Description                                                                                                    |
|------|----------------------------------------------------------------------------------------------------|
| 1001 | U.S. Patent No. 10,423,658                                                                                                    |
| 1002 | File History of U.S. Patent No. 10,423,658                                                                                                    |
| 1003 | Declaration of Dr. Loren Terveen regarding U.S. Patent No. 10,423,658                                                                                           |
| 1004 | CV of Dr. Loren Terveen                                                                                                    |
| 1005 | Aperture 3 User Manual, Apple Inc. (Feb. 2010) ("A3UM")                                                                                                    |
| 1006 | U.S. Patent App. Pub. No. 2010/0058212 A1 to Belitz et al. ("Belitz")                                                                                           |
| 1007 | U.S. Patent No. 9,612,126 to Beletski et al.                                                                                                    |
| 1008 | U.S. Patent No. 8,160,400 to Snavely et al.                                                                                                    |
| 1009 | RESERVED                                                                                                    |
| 1010 | U.S. Patent No. 9,098,531 ("'531 Patent")                                                                                                    |
| 1011 | U.S. Patent No. 9,552,376 ("'376 Patent")                                                                                                    |
| 1012 | RESERVED                                                                                                    |
| 1013 | U.S. Patent No. 10,621,228 ("'228 Patent")                                                                                                    |
| 1014 | U.S. Patent No. 11,017,020 ("'020 Patent")                                                                                                    |
| 1015 | File History of U.S. Patent No. 9,098,531                                                                                                    |
| 1016 | File History of U.S. Patent No. 9,552,376                                                                                                    |
| 1017 | RESERVED                                                                                                    |
| 1018 | File History of U.S. Patent No. 10,621,228                                                                                                    |
| 1019 | File History of U.S. Patent No. 11,017,020                                                                                                    |
| 1020 | Declaration of Matthew Birdsell                                                                                                    |
| 1021 | Apple Inc., <u>www.apple.com</u> (various) (Archive.org: Feb. 17 to Mar. 5, 2010)                                                                               |
| 1022 | Standard Affidavit, Internet Archive (Oct. 8, 2021), available at <a href="https://archive.org/legal/affidavit.php">https://archive.org/legal/affidavit.php</a> |

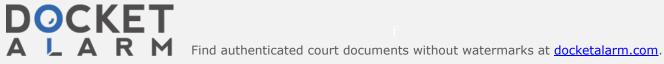

| No.  | Exhibit Description                                                                                                    |
|------|----------------------------------------------------------------------------------------------------|
| 1023 | Complaint, MemoryWeb, LLC v. Apple, Inc., Civ. No. 6:21-cv-531, Dkt. 1 (W.D. Tex. May 25, 2021).                                                                                                    |
| 1024 | Affidavit of Service, <i>MemoryWeb, LLC v. Apple, Inc.</i> , Civ. No. 6:21-cv-531, Dkt. 9 (W.D. Tex. Jun. 11, 2021) (service as of June 10, 2021)                                                                                                    |
| 1025 | U.S. Patent No. 7,620,496 to Rasmussen                                                                                                    |
| 1026 | Joint Motion for Entry of Agreed Scheduling Order, <i>MemoryWeb</i> , <i>LLC v. Apple, Inc.</i> , Civ. No. 6:21-cv-531, Dkt. 24 (W.D. Tex. Oct. 1, 2021)                                                                                                    |
| 1027 | Plaintiff MemoryWeb, LLC's Initial Infringement Contentions,<br>MemoryWeb, LLC v. Apple, Inc., Civ. No. 6:21-cv-531 (W.D. Tex. Sept. 24, 2021) (service only)                                                                                                    |
| 1028 | U.S. Patent App. Pub. No. 2011/0074811 A1 to Hanson et al.                                                                                                    |
| 1029 | Top 11 Technologies of the Decade, IEEE Spectrum, pp. 27-63 (Jan. 2011).                                                                                                    |
| 1030 | Wikipedia Entry for "Photo sharing" (Archive.org: May 6, 2011), available at <a href="https://web.archive.org/web/20110506092919/">https://web.archive.org/web/20110506092919/</a> <a href="https://en.wikipedia.org/wiki/Photo_sharing">http://en.wikipedia.org/wiki/Photo_sharing</a>                                                                                                    |
| 1031 | Wikipedia Entry for "Image organizer" (Archive.org: Apr. 27, 2010), available at <a href="https://web.archive.org/web/20100427092553/">https://web.archive.org/web/20100427092553/</a><br><a href="https://en.wikipedia.org/wiki/Image_organizer">https://en.wikipedia.org/wiki/Image_organizer</a>                                                                                                    |
| 1032 | Todd Bogdan, "Announcing Picasa 3.5, now with name tags, better geotagging and more," The Official Google Blog (Sept. 22, 2009) (Archive.org: Nov. 11, 2009), available at <a href="https://web.archive.org/web/20091103113337/">https://web.archive.org/web/20091103113337/</a> <a href="https://googlephotos.blogspot.com/2009/09/announcing-picasa-35-now-with-name-tags.html">https://googlephotos.blogspot.com/2009/09/announcing-picasa-35-now-with-name-tags.html</a> |
| 1033 | Stephen Shankland, "What's the best Web site for geotagged photos?," CNET (Mar. 18, 2009), available at <a href="https://www.cnet.com/tech/computing/whats-the-best-web-site-for-geotagged-photos/">https://www.cnet.com/tech/computing/whats-the-best-web-site-for-geotagged-photos/</a>                                                                                                    |
| 1034 | Panoramio, "Embedding a Panoramio map into your web page" (Archive.org: Mar. 28, 2010), available at <a href="https://web.archive.org/web/20100328215828/">https://www.panoramio.com/help/embedding</a>                                                                                                    |

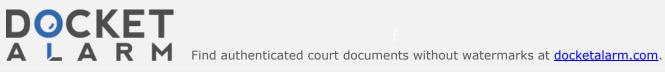

| No.  | <b>Exhibit Description</b>                                                                                                    |
|------|----------------------------------------------------------------------------------------------------|
| 1035 | Shu-Wai Chow, <i>PHP Web 2.0 Mashup Projects</i> , Packt Publishing (2007)                                                                                                    |
| 1036 | Exchangeable image file format for digital still cameras: Exif Version 2.2, JEITA CP-3451 (Apr. 2002), available at <a href="https://www.exif.org/Exif2-2.PDF">https://www.exif.org/Exif2-2.PDF</a> .                                                                                                    |
| 1037 | Information Interchange Model Version 4, IPTC-NAA (July 1999)                                                                                                    |
| 1038 | Guidelines for Handling Image Metadata v. 1.0, Metadata Working Group (Sept. 2008), , available at <a href="https://web.archive.org/web/20090206012835/">https://web.archive.org/web/20090206012835/</a> <a href="https://metadataworkinggroup.org/pdf/mwg_guidance.pdf">http://metadataworkinggroup.org/pdf/mwg_guidance.pdf</a> . |
| 1039 | iPhoto '09 Review (Archive org: May 26, 2009), available at <a href="https://web.archive.org/web/20090901000000*/http://www.killersites.com/magazine/2009/iphoto-09-review/">https://www.killersites.com/magazine/2009/iphoto-09-review/</a>                                                                                        |
| 1040 | Google Code, Google Maps API Reference (Archive.org: Feb. 23, 2010), available at: <a href="http://code.google.com/apis/maps/documentation/reference.html">http://code.google.com/apis/maps/documentation/reference.html</a>                                                                                                    |
| 1041 | U.S. Patent App. Pub. No. 2009/0113350 A1 to Hibino et al.                                                                                                    |
| 1042 | U.S. Patent App. Pub. No. 2006/0165380 A1 to Tanaka et al.                                                                                                    |
| 1043 | Flickr, Tour: Maps (Archive.org: Feb. 9, 2010), available at <a href="http://www.flickr.com/tour/maps">http://www.flickr.com/tour/maps</a>                                                                                                    |
| 1044 | Devin Coldewey, <i>Review: Aperture 3</i> , CrunchGear (Archive.org: Mar. 22, 2010), available at <a href="http://www.crunchgear.com/2010/03/19/review-aperture-3/">http://www.crunchgear.com/2010/03/19/review-aperture-3/</a>                                                                                                    |
| 1045 | Tony Wu, <i>Using Aperture 3: Part 1</i> (Archive.org: Apr. 2, 2010), available at <a href="http://www.tonywublog.com/20100330/first-good-impressions-using-aperture-3.html">http://www.tonywublog.com/20100330/first-good-impressions-using-aperture-3.html</a>                                                                    |
| 1046 | Complaint for Declaratory Judgment, <i>MyHeritage (USA), Inc. et al.</i> v. <i>MemoryWeb, LLC</i> , Case No. 1:21-cv-02666, Dkt. 1 (N.D. Ill. May 17, 2021)                                                                                                    |
| 1047 | Apple Inc., <i>Mac OS X v10.6.3 Update</i> (Mar. 29, 2010) (Archive.org Apr. 11, 2010), available at <a href="https://web.archive.org/web/20100411001846/">https://web.archive.org/web/20100411001846/</a> <a href="https://support.apple.com/kb/dl1018">https://support.apple.com/kb/dl1018</a> .                                  |

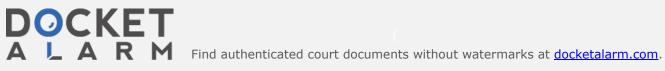

| No.           | Exhibit Description                                                                                                    |
|---------------|----------------------------------------------------------------------------------------------------|
| 1048          | Apple Inc., Apple Releases Aperture 3 (Feb. 9, 2010) (Archive.org May 20, 2010), available at <a href="https://web.archive.org/web/20100520085140/">https://web.archive.org/web/20100520085140/</a> <a href="https://www.apple.com/pr/library/2010/02/0https://www.apple.com/pr/library/2010/02/09aperture.html">https://www.apple.com/pr/library/2010/02/09aperture.html</a> . |
| 1049          | U.S. Patent App. Pub. No. 2007/0030391 A1 to Kim et al.                                                                                                    |
| 1050          | U.S. Patent No. 7,978,936 B1 to Casillas et al.                                                                                                    |
| 1051          | Apple Inc., <i>Exploring Aperture 3</i> (2010), available at <a href="https://manuals.info.apple.com/MANUALS/1000/MA1522/en_US/Exploring_Aperture_3.pdf">https://manuals.info.apple.com/MANUALS/1000/MA1522/en_US/Exploring_Aperture_3.pdf</a> .                                                                                                    |
| 1052          | Sept. 17, 2021 eBay Order Confirmation for "Apple Aperture 3<br>Academic Software DVD With Serial Code"                                                                                                    |
| 1053          | Martin C. Brown, <i>Hacking Google Maps and Google Earth</i> , Wiley Publishing, Inc. (2006)                                                                                                    |
| 1054          | RESERVED                                                                                                    |
| 1055          | Apple Inc., http://documentation.apple.com/en/aperture/usermanual/HTML Source File (Archive.org Feb. 17, 2010), available at <a href="wiew-source:https://web.archive.org/web/20100217035925/http://documentation.apple.com/en/aperture/usermanual/">wiew-source:https://web.archive.org/web/20100217035925/http://documentation.apple.com/en/aperture/usermanual/</a>          |
| 1056-<br>1065 | RESERVED                                                                                                    |
| 1066<br>[NEW] | [Corrected] Scott Meyers & Mike Lee, Learn Mac OS X Snow<br>Leopard Book (2009) Excerpts                                                                                                    |
| 1067<br>[NEW] | [Corrected] Apress.com ordering page for <i>Learn Mac OS X Snow Leopard</i> (Sept. 2009) Book (Archive.org: Feb. 1, 2010), available at <a href="https://web.archive.org/web/20100201093806/http://apress.com/book/view/9781430219460">https://web.archive.org/web/20100201093806/http://apress.com/book/view/9781430219460</a>                                                 |
| 1068<br>[NEW] | [Corrected] Mac Dev Center – Apple Developer Webpages (Archive.org: Apr. 14, 2010), available at <a href="https://web.archive.org/web/20100414095727/http://developer.apple.com/mac">https://web.archive.org/web/20100414095727/http://developer.apple.com/mac</a>                                                                                                    |
| 1069<br>[NEW] | [Corrected] Apple Inc., <i>Mac OS X Technology Overview</i> (Aug. 14, 2009) (Archive.org: Nov. 13, 2010), available at                                                                                                    |

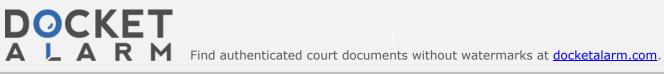

# DOCKET A L A R M

# Explore Litigation Insights

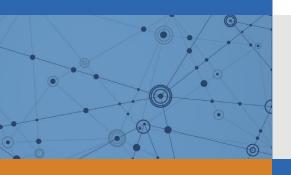

Docket Alarm provides insights to develop a more informed litigation strategy and the peace of mind of knowing you're on top of things.

## **Real-Time Litigation Alerts**

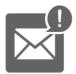

Keep your litigation team up-to-date with **real-time** alerts and advanced team management tools built for the enterprise, all while greatly reducing PACER spend.

Our comprehensive service means we can handle Federal, State, and Administrative courts across the country.

### **Advanced Docket Research**

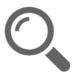

With over 230 million records, Docket Alarm's cloud-native docket research platform finds what other services can't. Coverage includes Federal, State, plus PTAB, TTAB, ITC and NLRB decisions, all in one place.

Identify arguments that have been successful in the past with full text, pinpoint searching. Link to case law cited within any court document via Fastcase.

## **Analytics At Your Fingertips**

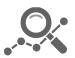

Learn what happened the last time a particular judge, opposing counsel or company faced cases similar to yours.

Advanced out-of-the-box PTAB and TTAB analytics are always at your fingertips.

#### API

Docket Alarm offers a powerful API (application programming interface) to developers that want to integrate case filings into their apps.

#### **LAW FIRMS**

Build custom dashboards for your attorneys and clients with live data direct from the court.

Automate many repetitive legal tasks like conflict checks, document management, and marketing.

#### **FINANCIAL INSTITUTIONS**

Litigation and bankruptcy checks for companies and debtors.

### **E-DISCOVERY AND LEGAL VENDORS**

Sync your system to PACER to automate legal marketing.

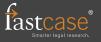